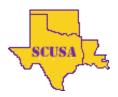

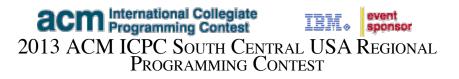

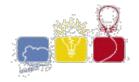

## **Mixed Fractions**

You are part of a team developing software to help students learn basic mathematics. You are to write one part of that software, which is to display possibly improper fractions as mixed fractions. A proper fraction is one where the numerator is less than the denominator; a mixed fraction is a whole number followed by a proper fraction. For example the improper fraction 27/12 is equivalent to the mixed fraction 2 3/12. You should not reduce the fraction (i.e. don't change 3/12 to 1/4).

## Input

Input has one test case per line. Each test case contains two integers in the range  $[1, 2^{31} - 1]$ . The first number is the numerator and the second is the denominator. A line containing 0 0 will follow the last test case.

## Output

For each test case, display the resulting mixed fraction as a whole number followed by a proper fraction, using whitespace to separate the output tokens.

| Sample Input                            | Sample Output                          |
|-----------------------------------------|----------------------------------------|
| 27 12<br>2460000 98400<br>3 4000<br>0 0 | 2 3 / 12<br>25 0 / 98400<br>0 3 / 4000 |

This problem was borrowed from the 2014 North American Qualifier Contest on September 27.

The statements and opinions included in these pages are those of the Hosts of the ACM ICPC South Central USA Regional Programming Contest only. Any statements and opinions included in these pages are not those of Louisiana State University or the LSU Board of Supervisors. © 1999, 2000, 2001, 2002, 2003, 2004, 2005, 2006, 2007, 2008, 2009, 2011, 2012, 2013 ACM ICPC South Central USA Regional Programming Contest